DIPARTIMENTO DELLA PUBBLICA SICUREZZA SEGRETERIA DEL DIPARTIMENTO UFFICIO ORDINE PUBBLICO

ROMA, 7 GIUGNO 2017

**ROMA** 

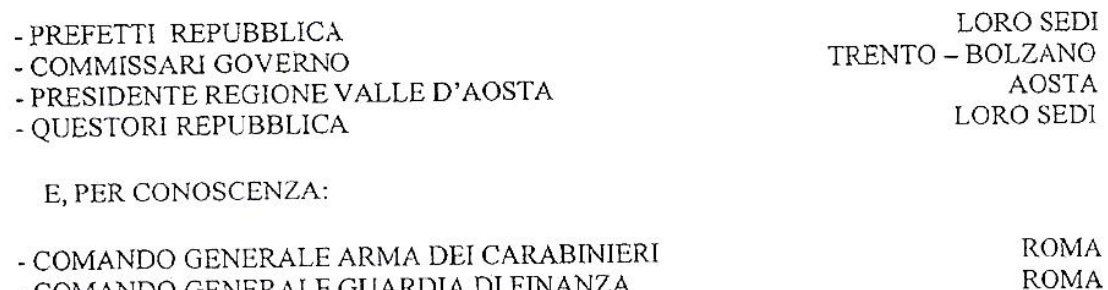

- COMANDO GENERALE GUARDIA DI FINANZA
- UFFICIO PER L'AMMINISTRAZIONE GENERALE DEL **ROMA** DIPARTIMENTO DELLA PUBBLICA SICUREZZA
- UFFICIO PER IL COORDINAMENTO E LA PIANIFICAZIONE **ROMA** DELLE FORZE DI POLIZIA **ROMA**
- DIREZIONE CENTRALE DELLA POLIZIA CRIMINALE

- DIREZIONE CENTRALE DELLA POLIZIA DI PREVENZIONE

- DIREZIONE CENTRALE PER LA POLIZIA STRADALE, FERROVIARIA,

DELLE COMUNICAZIONI E PER I REPARTI SPECIALI DELLA POLIZIA DI STATO **ROMA ROMA** 

- DIREZIONE CENTRALE ANTICRIMINE DELLA POLIZIA DI STATO

## NR. 555/OP/0001991/2017/1

I RECENTI FATTI DI TORINO HANNO POSTO IN EVIDENZA LA NECESSITA' DI QUALIFICARE - NELL'AMBITO DEL PROCESSO DI GOVERNO E GESTIONE DELLE PUBBLICHE MANIFESTAZIONI - GLI ASPETTI DI SAFETY, QUALI I DISPOSITIVI E LE MISURE STRUTTURALI A SALVAGUARDIA DELL'INCOLUMITA' DELLE PERSONE E QUELLI DI SECURITY, QUALI I SERVIZI DI ORDINE E SICUREZZA PUBBLICA, AI FINI DELL'INDIVIDUAZIONE DELLE MIGLIORI STRATEGIE OPERATIVE.

IN TALE AMBITO, PER QUANTO RIGUARDA LE MISURE ATTINENTI LA SAFETY -FACENDO SALVE LE COMPETENZE DEGLI ORGANISMI PREVISTI DALLA NORMATIVA DI SETTORE, QUALI LE COMMISSIONI PROVINCIALI E COMUNALI DI VIGILANZA SUI PUBBLICI SPETTACOLI, NONCHÉ LE COMPETENZE DEL CORPO NAZIONALE DEI VIGILI DEL FUOCO, DEL CENTRO OPERATIVO COMUNALE (C.O.C.), DEL CENTRO OPERATIVO MISTO (C.O.M.) E DEL CENTRO COORDINAMENTO SOCCORSI (C.C.S.) - DOVRANNO ESSERE ACCERTATE LE SEGUENTI IMPRESCINDIBILI CONDIZIONI DI SICUREZZA:

> CAPIENZA DELLE AREE DI SVOLGIMENTO DELL'EVENTO, PER LA MASSIMO AFFOLLAMENTO SOSTENIBILE. IN DEL VALUTAZIONE PARTICOLARE, PER QUANTO CONCERNE LE INIZIATIVE PROGRAMMATE IN AREE PUBBLICHE DI LIBERO ACCESSO, AL FINE DI EVITARE SOVRAFFOLLAMENTI CHE POSSANO COMPROMETTERE LE CONDIZIONI DI SICUREZZA, GLI ORGANIZZATORI DOVRANNO ESSERE INVITATI A

DIPARTIMENTO DELLA PUBBLICA SICUREZZA SEGRETERIA DEL DIPARTIMENTO UFFICIO ORDINE PUBBLICO

REGOLARE E MONITORARE GLI ACCESSI, OVE POSSIBILE ANCHE MEDIANTE SISTEMI DI RILEVAZIONE NUMERICA PROGRESSIVA AI VARCHI DI INGRESSO FINO ALL'ESAURIMENTO DELLA CAPACITA' RICETTIVA DELL'AREA INTERESSATA, CHE SARA' INTERDETTA GIA' NELLA ZONA DI RISPETTO ANCHE CON L'AUSILIO DELLE FORZE DI POLIZIA;

- > PERCORSI SEPARATI DI ACCESSO ALL'AREA E DI DEFLUSSO DEL PUBBLICO, CON INDICAZIONE DEI VARCHI;
- CON EVACUAZIONE, ANCHE EMERGENZA E.  $DI$  $DI$  $\triangleright$  PIANI PREDISPOSTI ANTINCENDIO. MEZZI L'APPRONTAMENTO DEI DALL'ORGANIZZATORE DELL'EVENTO, CON ESATTA INDICAZIONE DELLE VIE DI FUGA E CORRELATA CAPACITA' DI ALLONTAMENTO IN FORMA ORDINATA;
- > SUDDIVISIONE IN SETTORI DELL'AREA DI AFFOLLAMENTO, IN RELAZIONE ALL'ESTENSIONE DELLA STESSA, CON PREVISIONE DI CORRIDOI CENTRALI E PERIMETRALI ALL'INTERNO, PER LE EVENTUALI EMERGENZE ED INTERVENTI DI SOCCORSO:
- > PIANO DI IMPIEGO, A CURA DELL'ORGANIZZATORE, DI UN ADEGUATO NUMERO DI OPERATORI, APPOSITAMENTE FORMATI, CON COMPITI DI ACCOGLIENZA, INSTRADAMENTO, REGOLAMENTAZIONE DEI FLUSSI ANCHE IN CASO DI EVACUAZIONE, OSSERVAZIONE ED ASSISTENZA DEL PUBBLICO:
- > SPAZI DI SOCCORSO, RAGGIUNGIBILI DAI MEZZI DI ASSISTENZA, RISERVATI ALLA LORO SOSTA E MANOVRA;
- SERVIZI DI SUPPORTO ACCESSORI, FUNZIONALI ALLO  $\triangleright$  SPAZI  $E$ SVOLGIMENTO DELL'EVENTO O ALLA PRESENZA DEL PUBBLICO;
- > PREVISIONE A CURA DELLA COMPONENTE DELL'EMERGENZA E URGENZA SANITARIA. ASSISTENZA CON UN'ADEGUATA DI SANITARIA INDIVIDUAZIONE DI AREE E PUNTI DI PRIMO INTERVENTO, FISSI O MOBILI, NONCHE' INDICAZIONE DEI NOSOCOMI DI RIFERIMENTO E LORO POTENZIALITA' DI ACCOGLIENZA E SPECIALISTICA;
- > PRESENZA DI IMPIANTO DI DIFFUSIONE SONORA E/O VISIVA, PER PREVENTIVI E RIPETUTI AVVISI E INDICAZIONI AL PUBBLICO DA PARTE DELL'ORGANIZZATORE O DELLE AUTORITA', CONCERNENTI LE VIE DI DEFLUSSO E I COMPORTAMENTI DA TENERE IN CASO DI EVENTUALI CRITICITA':
- > VALUTAZIONE DI PROVVEDIMENTI FINALIZZATI AL DI DIVIETO SOMMINISTRAZIONE E VENDITA DI ALCOLICI E ALTRE BEVANDE IN BOTTIGLIE DI VETRO E LATTINE, CHE POSSANO COSTITUIRE UN PERICOLO PER LA PUBBLICA INCOLUMITA'.

IN TAL SENSO, DOVRANNO ESSERE EFFETTUATI PREVENTIVI E MIRATI SOPRALLUOGHI NELLE LOCALITA' DI SVOLGIMENTO DELLE INIZIATIVE PROGRAMMATE, PER UNA SCRUPOLOSA VERIFICA DELLA SUSSISTENZA DEI SAFETY E L'INDIVIDUAZIONE **DELLE** C.D. PREVISTI DISPOSITIVI DI VULNERABILITA', AI FINI DI UN'ATTENTA VALUTAZIONE SULL'ADOZIONE O

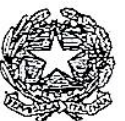

DIPARTIMENTO DELLA PUBBLICA SICUREZZA SEGRETERIA DEL DIPARTIMENTO UFFICIO ORDINE PUBBLICO

IMPLEMENTAZIONE DI APPOSITE MISURE AGGIUNTIVE STRUTTURALI, DA PARTE DELLE AMMINISTRAZIONI, SOCIETA' O ENTI PUBBLICI O PRIVATI COMPETENTI.

A TALI CONDIZIONI DI SAFETY DOVRA' CORRISPONDERE LA PIANIFICAZIONE DI ADEGUATI SERVIZI - SECURITY - A TUTELA DELL'ORDINE E DELLA SICUREZZA PUBBLICA, SECONDO I SEGUENTI CRITERI:

- > SVILUPPO DI UNA MIRATA ATTIVITA' INFORMATIVA, FINALIZZATA ALL'ATTUALE VALUTAZIONE DELLA MINACCIA, PER LA PREDISPOSIZIONE DI UN EFFICACE DISPOSITIVO DI O.P.;
- > REALIZZAZIONE DI PUNTUALI SOPRALLUOGHI E VERIFICHE CONGIUNTE, ALLO SCOPO DI DISCIPLINARE TUTTE LE ATTIVITÀ CONNESSE ALLO SVOLGIMENTO DELL'EVENTO, NONCHE' EFFETTUARE LA RICOGNIZIONE E LA MAPPATURA DI SISTEMI DI VIDEO SORVEGLIANZA PRESENTI NELLE ZONE INTERESSATE, ANCHE AI FINI DI PROCEDERE AD UN EVENTUALE COLLEGAMENTO CON LA SALA OPERATIVA DELLE QUESTURE;
- > ADEGUATA SENSIBILIZZAZIONE DELLE ATTIVITÀ DI PREVENZIONE A CARATTERE GENERALE E DI CONTROLLO DEL TERRITORIO;
- > PREVISIONE DI ATTENTI SERVIZI DI VIGILANZA ED OSSERVAZIONE, ANCHE A LARGO RAGGIO, PRESSO LE AREE E GLI ITINERARI DI INTERESSE, AL FINE DI COGLIERE E CIRCOSCRIVERE PER TEMPO OGNI POSSIBILE SEGNALE DI PERICOLO O MINACCIA, PER L'ADOZIONE DI MISURE DI CONTRASTO. A TAL PROPOSITO, SI RACCOMANDA LA MASSIMA ATTENZIONE NON SOLO NELLA FASE DI AFFLUSSO MA ANCHE IN QUELLA DI DEFLUSSO DEL PUBBLICO DALL'AREA INTERESSATA E LUNGO GLI ITINERARI, MEDIANTE OPPORTUNA RIMODULAZIONE DEI SERVIZI DI CONTROLLO E DEI NUCLEI DI PRONTO IMPIEGO, SENSIBILIZZANDO ADEGUATAMENTE TUTTO IL PERSONALE OPERANTE;
- > PREVISIONE DI UN'ADEGUATA PROTEZIONE DELLE AREE INTERESSATE DALL'EVENTO, MEDIANTE ATTENTI CONTROLLI CON FREQUENTI ED ACCURATE ISPEZIONI E BONIFICHE, SOPRATTUTTO DEI LUOGHI IN CUI PIÙ FACILMENTE POSSONO ESSERE CELATE INSIDIE, MEDIANTE L'AUSILIO DI **ATTREZZATURE ADEGUATE** SPECIALIZZATO DI  $E$ PERSONALE TECNOLOGICHE;
- > INDIVIDUAZIONE DI IDONEE AREE DI RISPETTO E/O PREFILTRAGGIO AL FINE DI REALIZZARE MIRATI CONTROLLI SULLE PERSONE, PER IMPEDIRE L'INTRODUZIONE DI OGGETTI PERICOLOSI ED ATTI AD OFFENDERE, VALUTANDO ALTRESI' L'ADOZIONE DI IMPEDIMENTI FISICI AL TRANSITO DI VEICOLI NELLE AREE INTERESSATE AL CONCENTRAMENTO ED ALL'ACCESSO DEGLI SPETTATORI;
- > OPPORTUNA SENSIBILIZZAZIONE DEGLI OPERATORI IMPIEGATI NEI VARI SERVIZI, AFFINCHE' MANTENGANO UN ELEVATO E COSTANTE LIVELLO DI ATTENZIONE, CON APPROPRIATE ED ADEGUATE MISURE DI AUTOTUTELA, SPECIE A SALVAGUARDIA DELLA PROPRIA ED ALTRUI INCOLUMITA.

DIPARTIMENTO DELLA PUBBLICA SICUREZZA SEGRETERIA DEL DIPARTIMENTO UFFICIO ORDINE PUBBLICO

NEL QUADRO DESCRITTO ASSUME UN RUOLO FONDAMENTALE IL COMITATO PROVINCIALE PER L'ORDINE E LA SICUREZZA PUBBLICA, PER L'ANALISI E LA VALUTAZIONE DELLE DISTINTE PIANIFICAZIONI DI INTERVENTO. IN TALE CONSESSO SARA' REALIZZATA, IN UNA CORNICE DI SICUREZZA INTEGRATA, LA SINTESI DELLE INIZIATIVE DA ADOTTARE ANCHE CON IL CONCORSO DEGLI OPERATORI DI POLIZIA LOCALE, SECONDO MODELLI DI "PREVENZIONE COLLABORATIVA" PER LA VIGILANZA ATTIVA DELLE AREE URBANE.

IL MODELLO ORGANIZZATIVO DELINEATO PRESUPPONE LO SCRUPOLOSO RISCONTRO DELLE GARANZIE DI SAFETY E DI SECURITY NECESSARIAMENTE INTEGRATE, IN QUANTO REQUISITI IMPRESCINDIBILI DI SICUREZZA SENZA I QUALI, PERTANTO, LE MANIFESTAZIONI NON POTRANNO AVER LUOGO, SIGNIFICANDO CHE MAI RAGIONI DI ORDINE PUBBLICO POTRANNO CONSENTIRE LO SVOLGIMENTO, COMUNQUE, DI MANIFESTAZIONI CHE NON GARANTISCANO ADEGUATE MISURE DI SAFETY.

SI RASSEGNA QUANTO SOPRA ALLA PARTICOLARE ATTENZIONE DELLE SS.LL. NEL COMUNE OBIETTIVO DI REALIZZARE OMOGENEE PROCEDURE E MODELLI UNITARI DI INTERVENTO, PER INNALZARE ULTERIORMENTE LE CONDIZIONI DI SICUREZZA GENERALE.

> **IL CAPO DELLA POLIZIA** DIRETTORE GENERALE DELLA PUBBLICA SICUREZZA **GABRIELLI**